## **Real World JFR**

Experiences building and deploying a continuous profiler at scale

Jean-Philippe Bempel **DATADOG** DATADOG

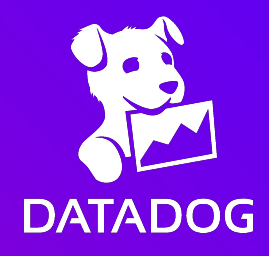

#### **Agenda**

● Quick introduction to JDK Flight Recorder (JFR)

● JFR at Datadog

● Lessons learnt

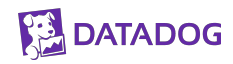

## **Quick Intro to the JDK Flight Recorder (JFR)**

- Data Flight Recorder for the JVM
- Records information about the JVM and the application
- Low overhead
- Powerful APIs and Tooling
- Can be used to solve a range of different problems

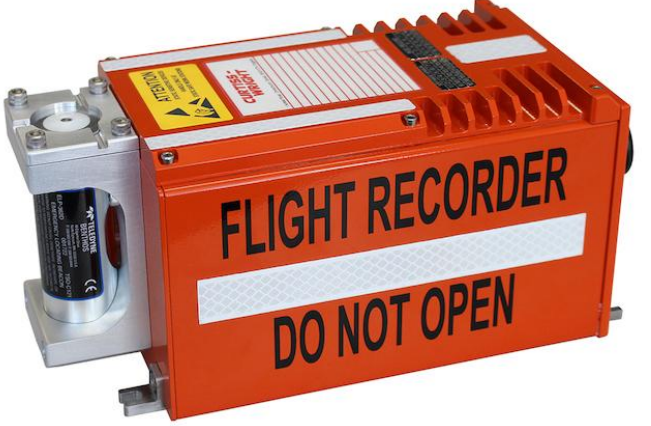

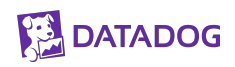

## **Availability of JFR**

● OpenJDK/HotSpot

• Open sourced since JDK 11

● Backported to OpenJDK 8u262/272

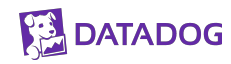

● Events recorded into thread buffers

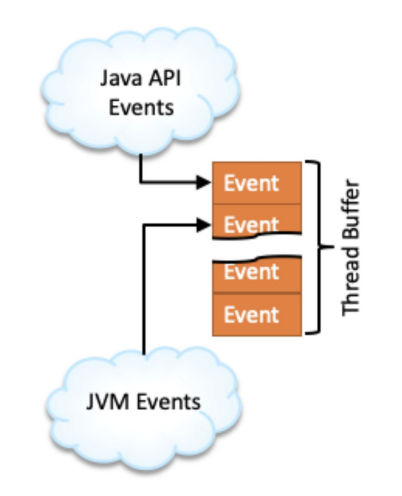

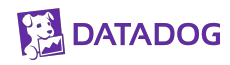

- Events recorded into thread buffers
- When full, copied into global buffer

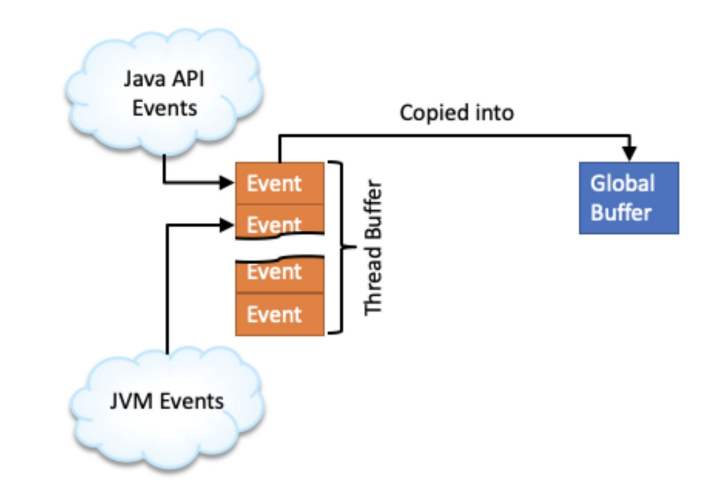

- Events recorded into thread buffers
- When full, copied into global buffer
- Can be configured to keep on overwriting/reusing buffer

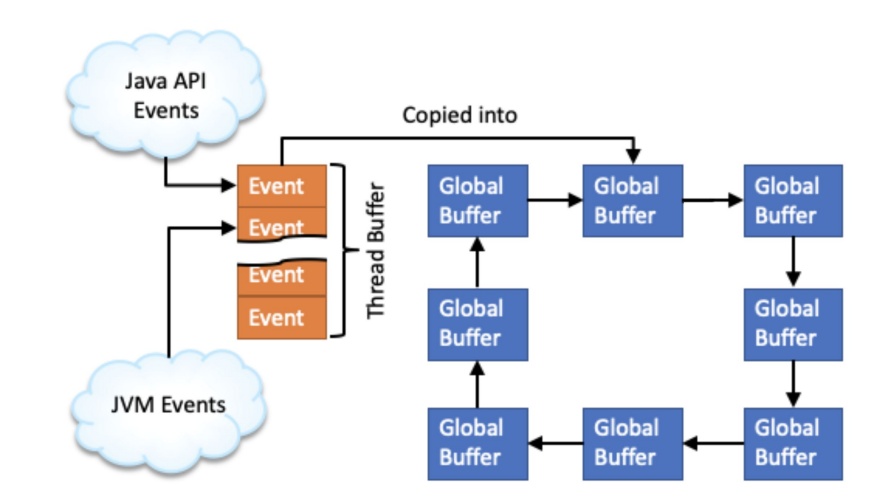

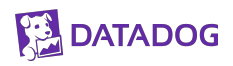

- Events recorded into thread buffers
- When full, copied into global buffer
- Can be configured to keep on overwriting/reusing buffer
- ... or emit to disk

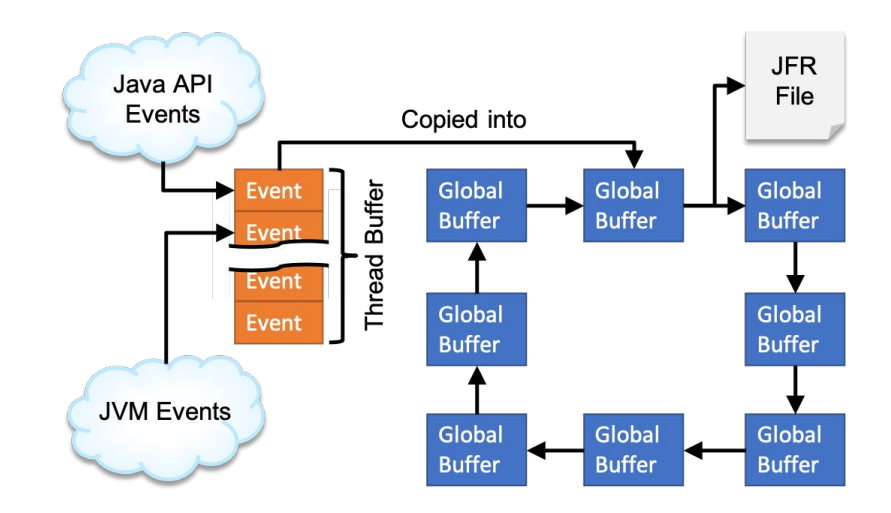

#### **Low Overhead**

- High performance flight recording engine
	- Invariant TSC for time stamping
	- Thread local native buffers
	- Efficient format for low overhead event emission
- High performance data collection
	- Access to data already collected in the Java runtime
	- Built into the JVM/JDK skip abstractions
- Trying hard not to change runtime characteristics

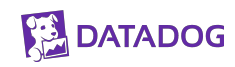

## **Other Properties of JFR**

- Self describing chunks of information
- Self contained chunks
- Chunk rotations will happen when
	- Start / Stop recording
	- Create a snapshot

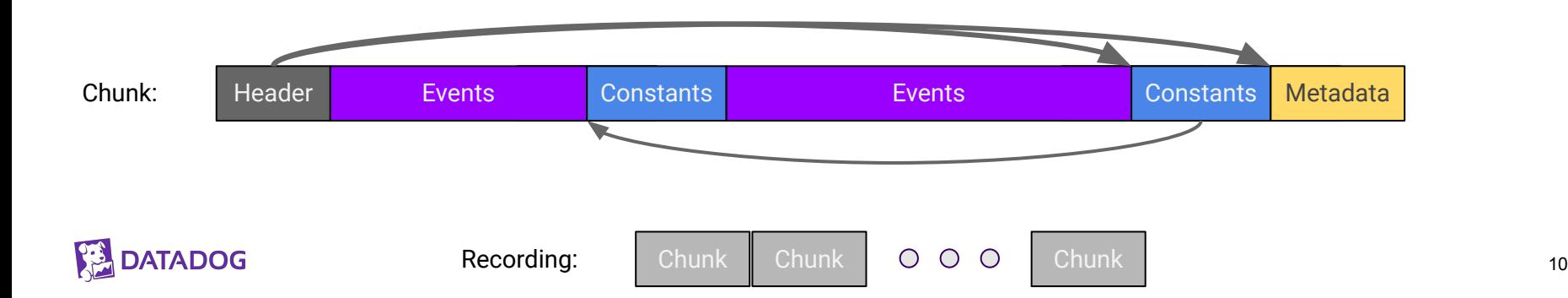

# **Quick Demo JFR**

# **JFR at Datadog**

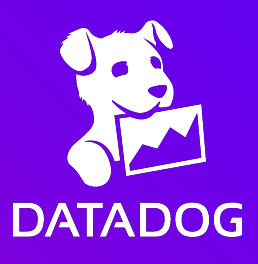

12

## **JFR at Datadog**

- Continuous capture offers a lot of interesting capabilities
	- Always data available when things go bad
	- Possibility to break down profiling data
		- Time/Thread
		- Context
	- Continuous stream of data for analysis and statistics
- Is continuous capturing economically feasible?
	- What is the data rate?
	- What is the actual performance overhead?

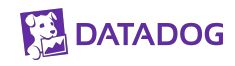

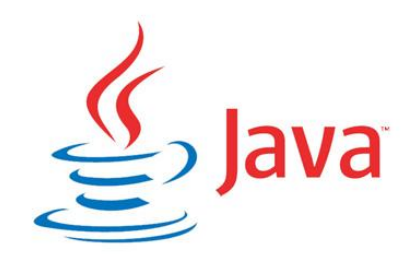

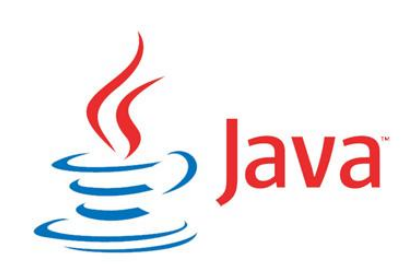

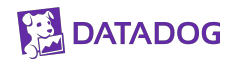

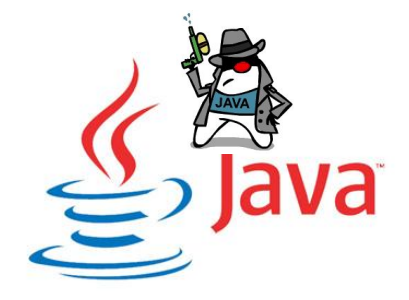

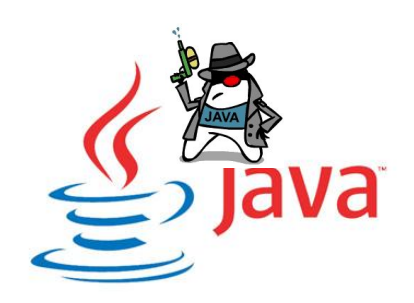

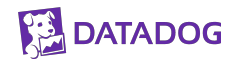

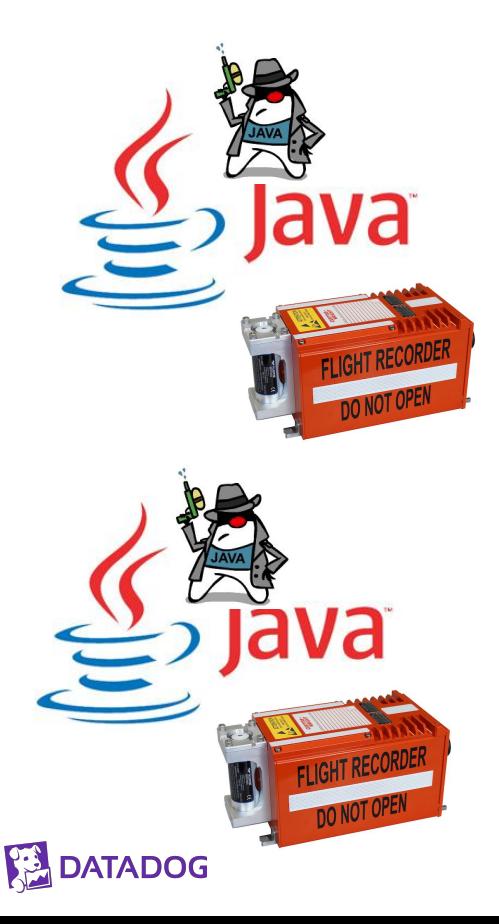

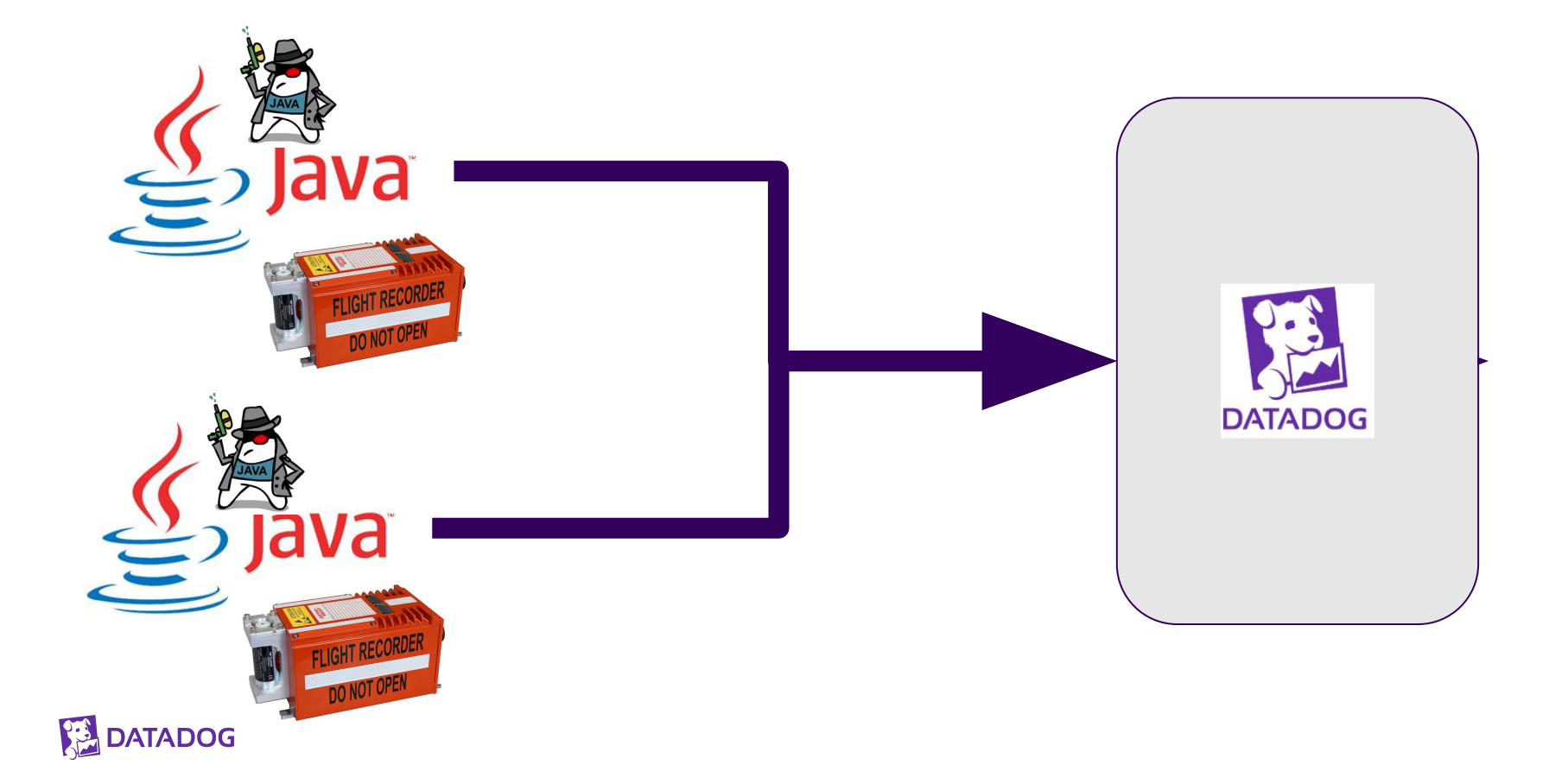

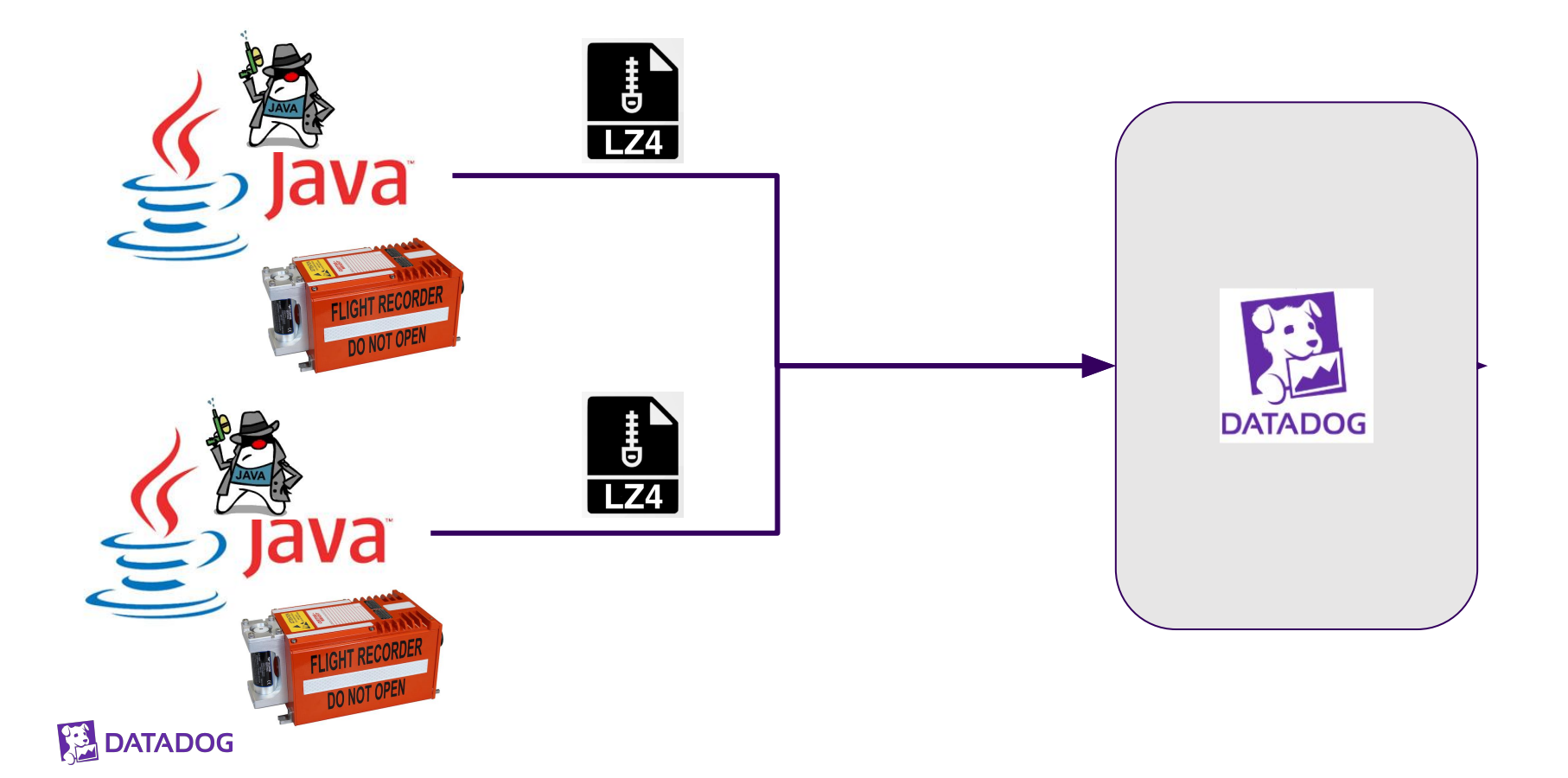

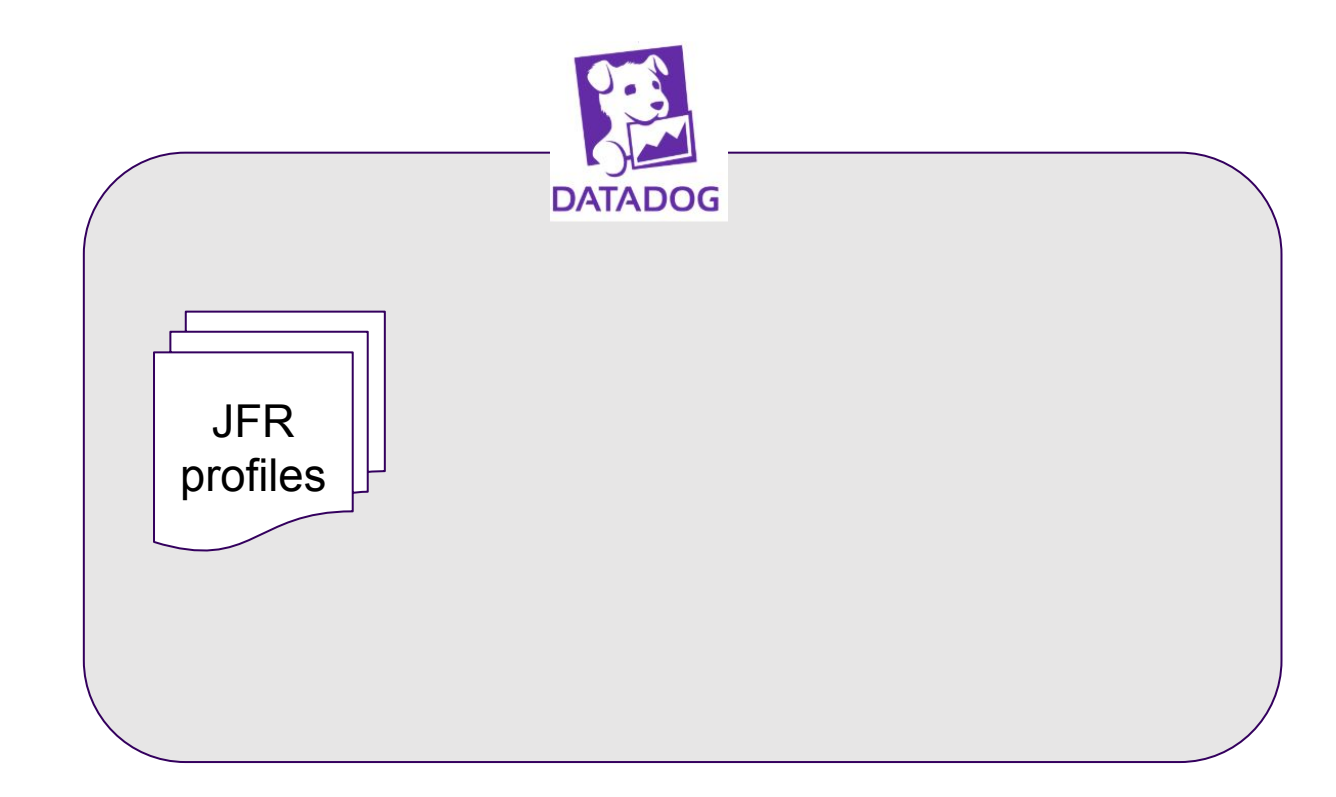

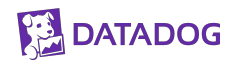

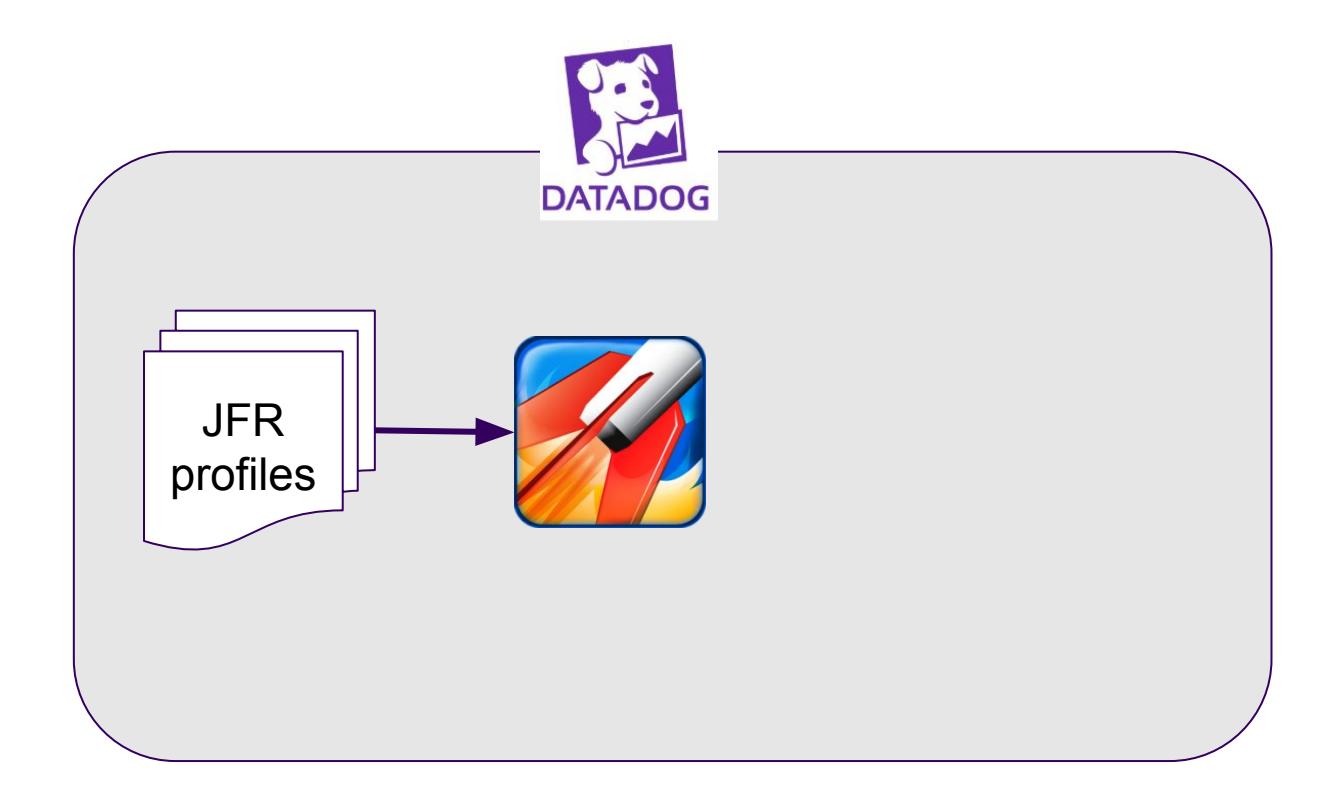

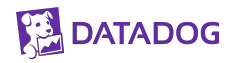

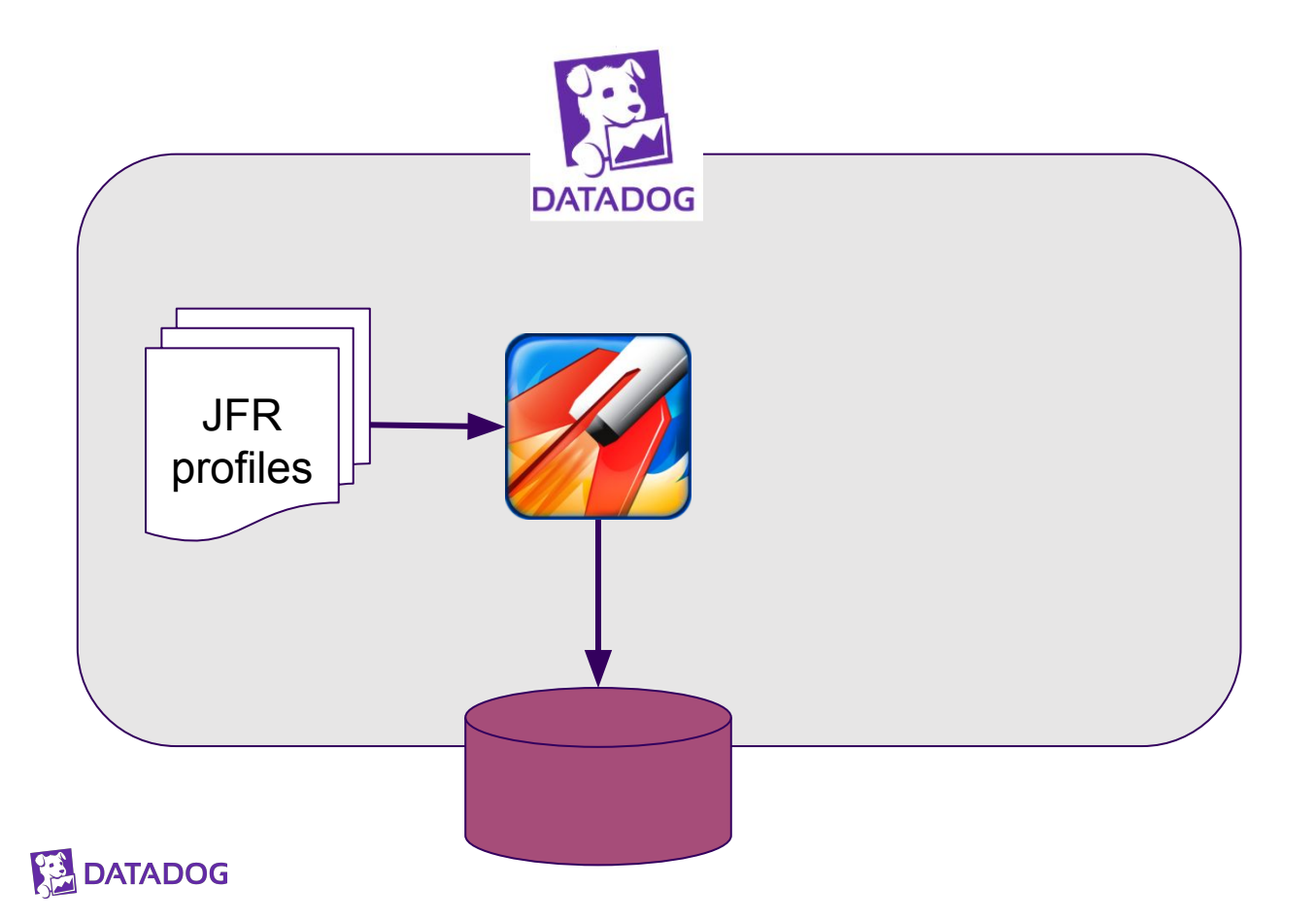

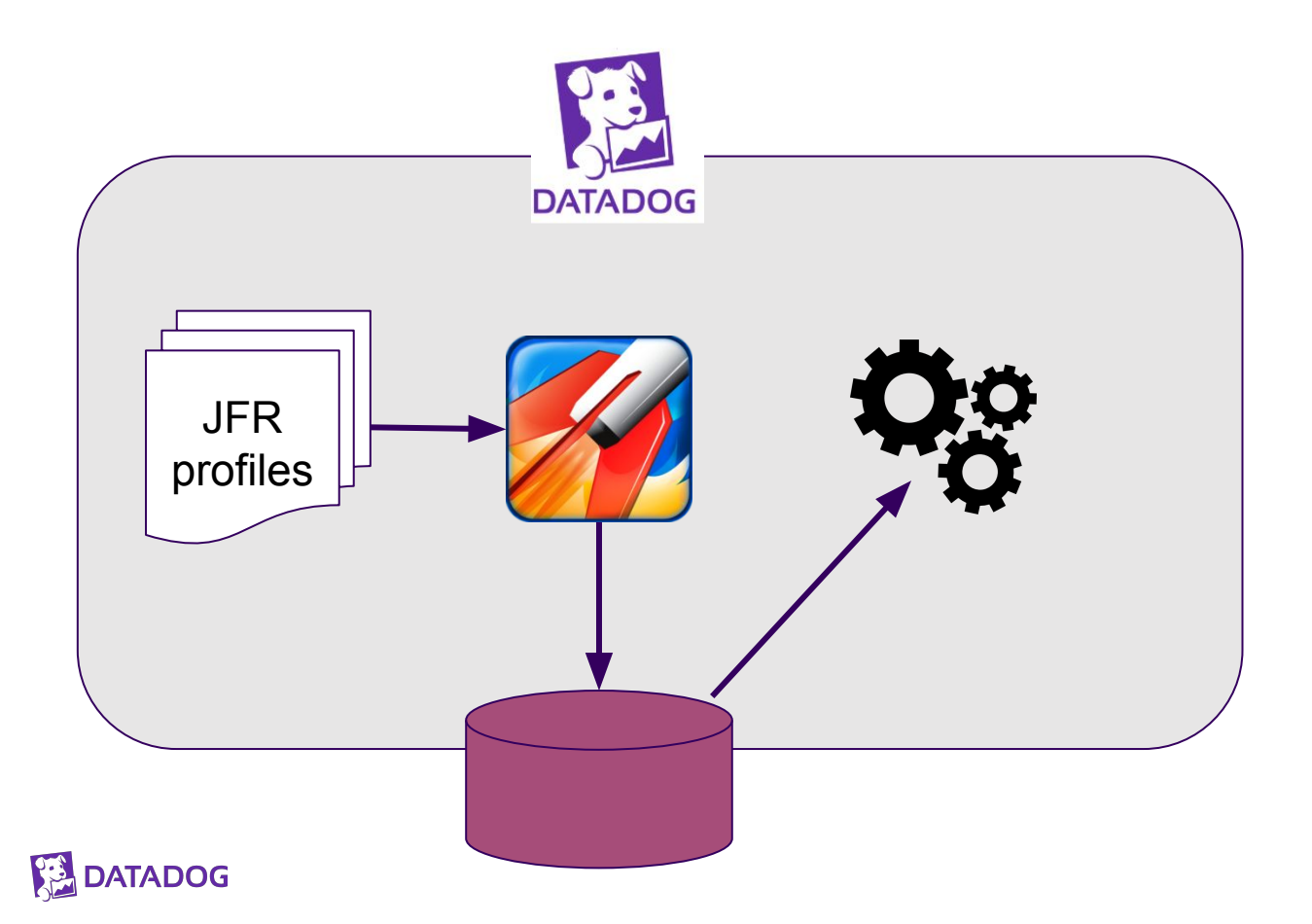

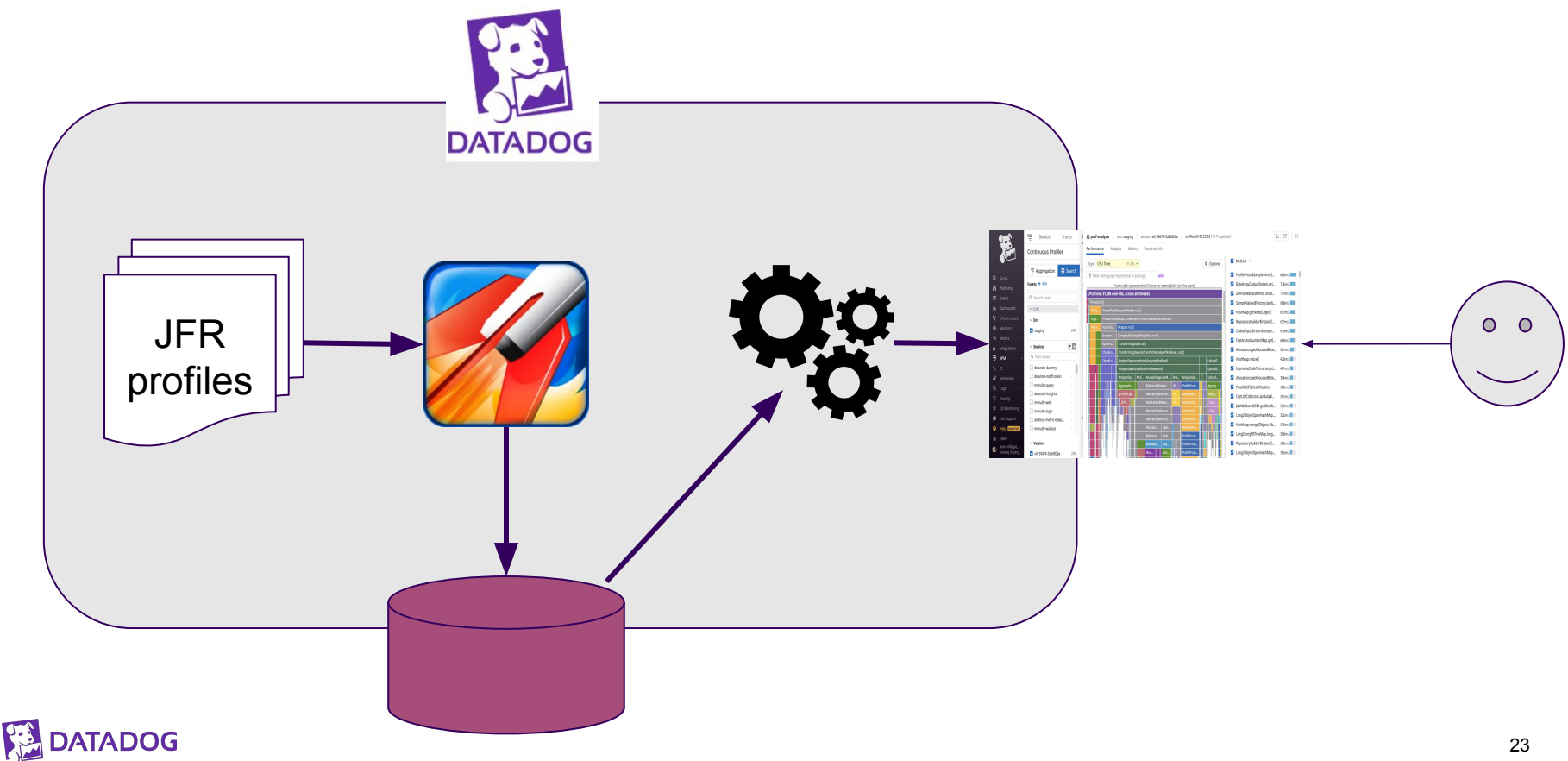

## **Continuous Profiler figures**

- Actually works surprisingly well at incredible scale
	- Datadog is intaking terabytes of JFR data per minute
	- Datadog is intaking all data from every Java process
- Recording data size 5 (2 compressed) MiB per minute
- Corresponds to around 100k events
- Normally one chunk per minute
- Cpu Overhead usually < 2%
- Cost for continuously repeating the metadata  $\sim$  = 0.5%

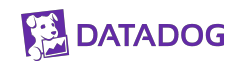

## **JFR template specially crafted**

• 2 flavors provided by OpenJDK

- Customize one with:
	- Allocation profiling
	- Exceptions
	- Exec Sampling 20 ->9 ms
	- Thresholds adjusted (VM operation, File IO, Monitors, Threads)

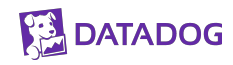

#### **Overhead assessment**

● Spring petclinic application

● request processing time too short

● More difficult to assess any overhead statistically significant

● Also not representative to real workload

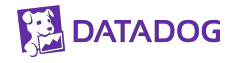

#### **Overhead assessment**

• Custom Spring petclinic

● Increase processing time for 100ms per request

● Increase In-memory database entries

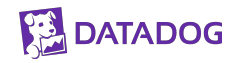

#### **Overhead measurements**

● Heap & GC

● CPU from /proc/<pid>/stat get total cpu ticks since startup

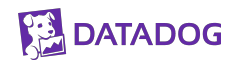

## **Lessons Learnt**

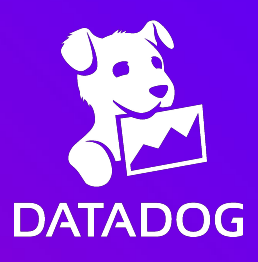

#### **JFR at Scale**

- All these observations are from using JFR at scale
- Very varying kinds of loads and applications
	- "Typical" long running Java microservices
	- Scala / Akka / high throughput messaging
	- Async / Reactive
- From casual use of the JDK Flight Recorder, you may not encounter any of these problems

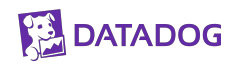

## **Exception Profiling**

- Built in JFR exception profiler can be configured to capture all Exceptions or only Errors.
- Captures all, caught or uncaught (event generated on exception creation)
- Great to at least enable Frrors?

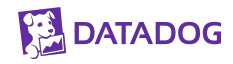

"Error is the superclass of all the exceptions from which ordinary programs are not ordinarily expected to recover."

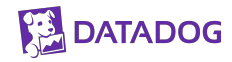

## **Errors (And Exceptions) Outside the Ivory Tower**

- One of the most popular and widely used Java Libraries:
	- JavaCC => Lucene => Elasticsearch
	- Enormous amount of errors
	- Subclass named LookAheadSuccess
	- Used for control flow in a parser

● But exception profiling is great! -> Invent new exception profiler

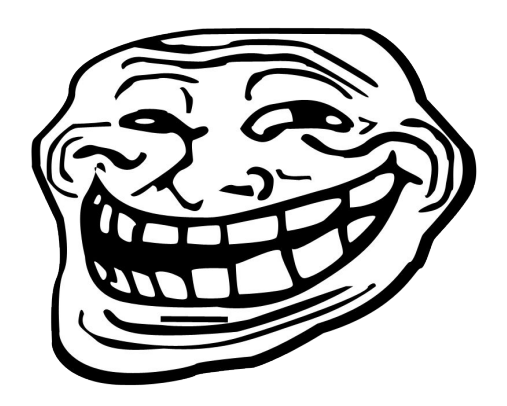

## **New Exception Profiler**

- Get a count of exceptions per type
- Sample the first thrown exception of each type
- Subsample to try to hit a target rate
	- Use inspiration from PID controllers
	- Evenly spread across time

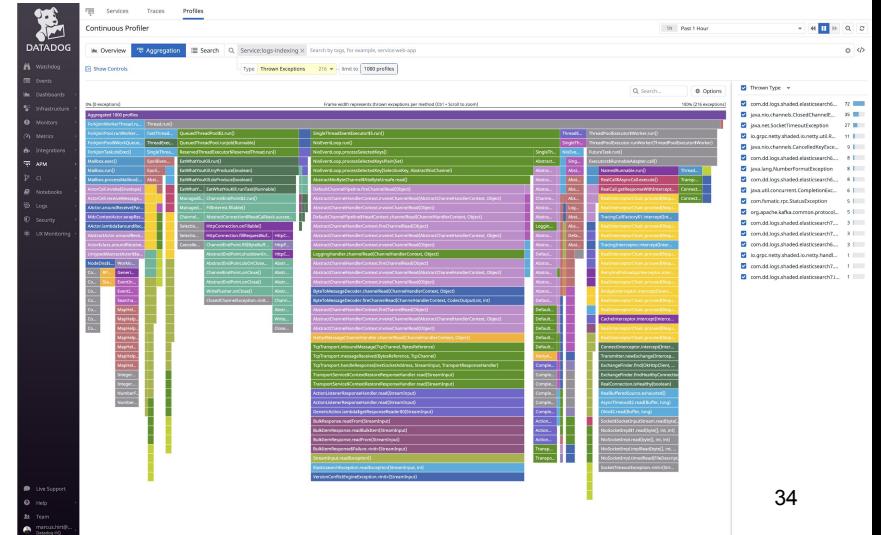

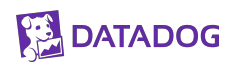

### **PID controller**

● Control loop mechanism

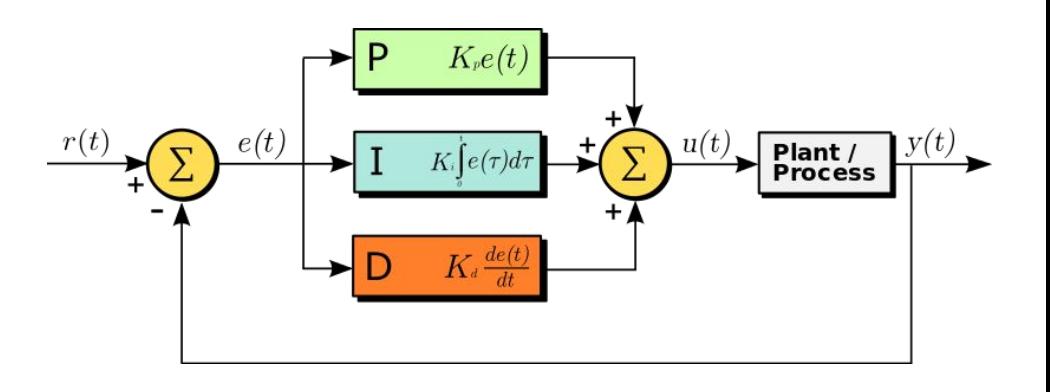

● using feedback loop

● apply correction based on error with P, I D terms

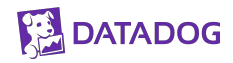

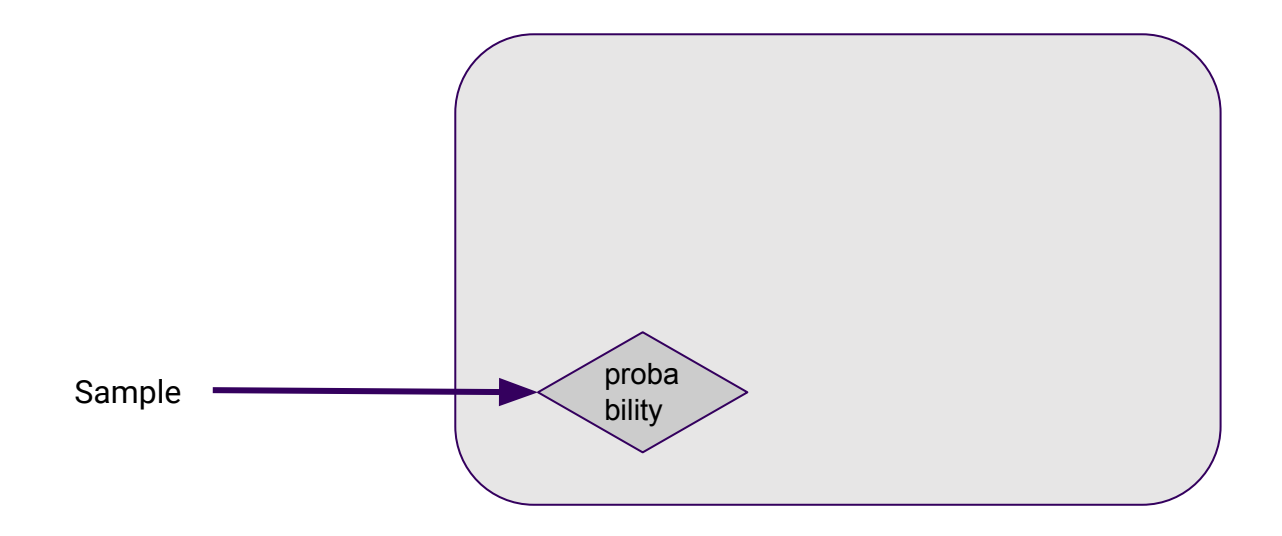

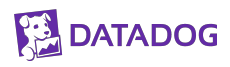

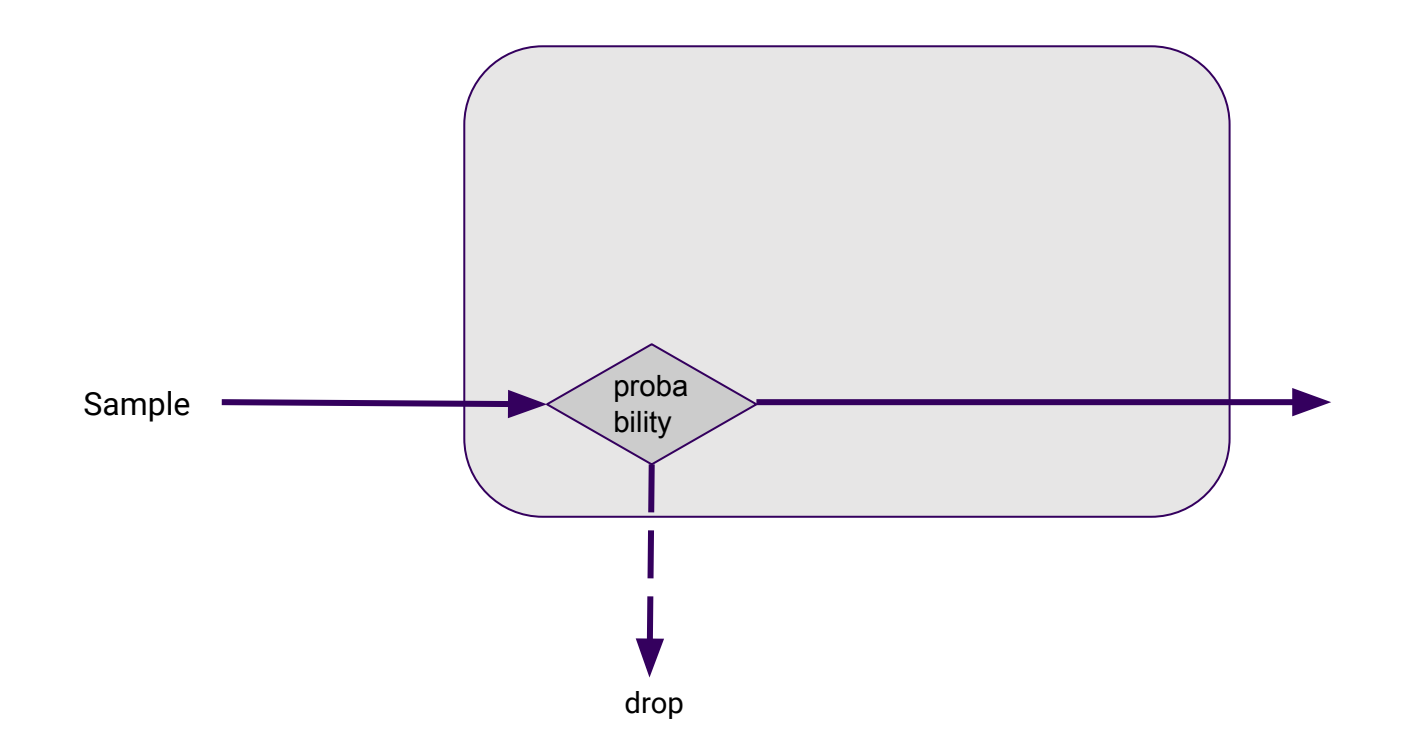

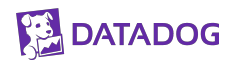

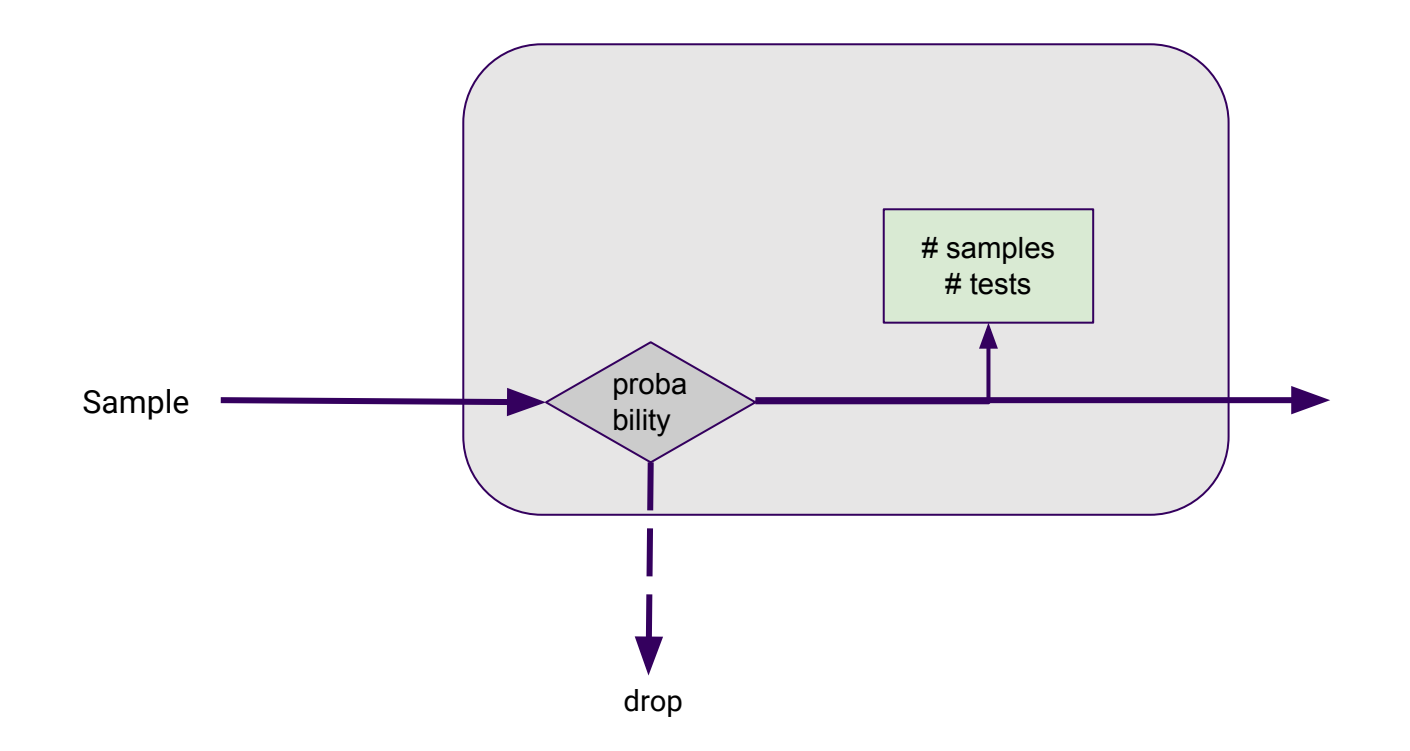

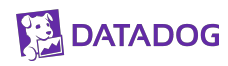

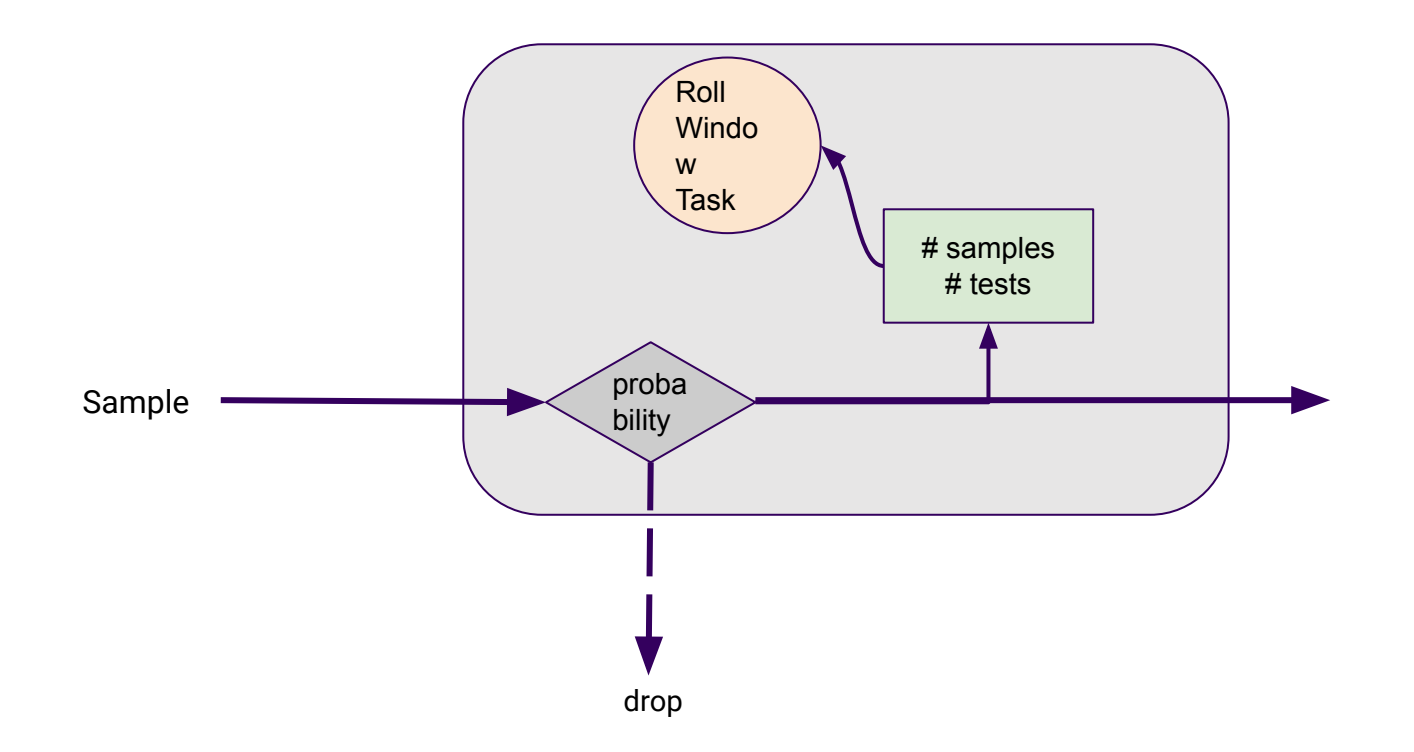

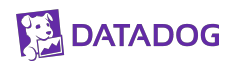

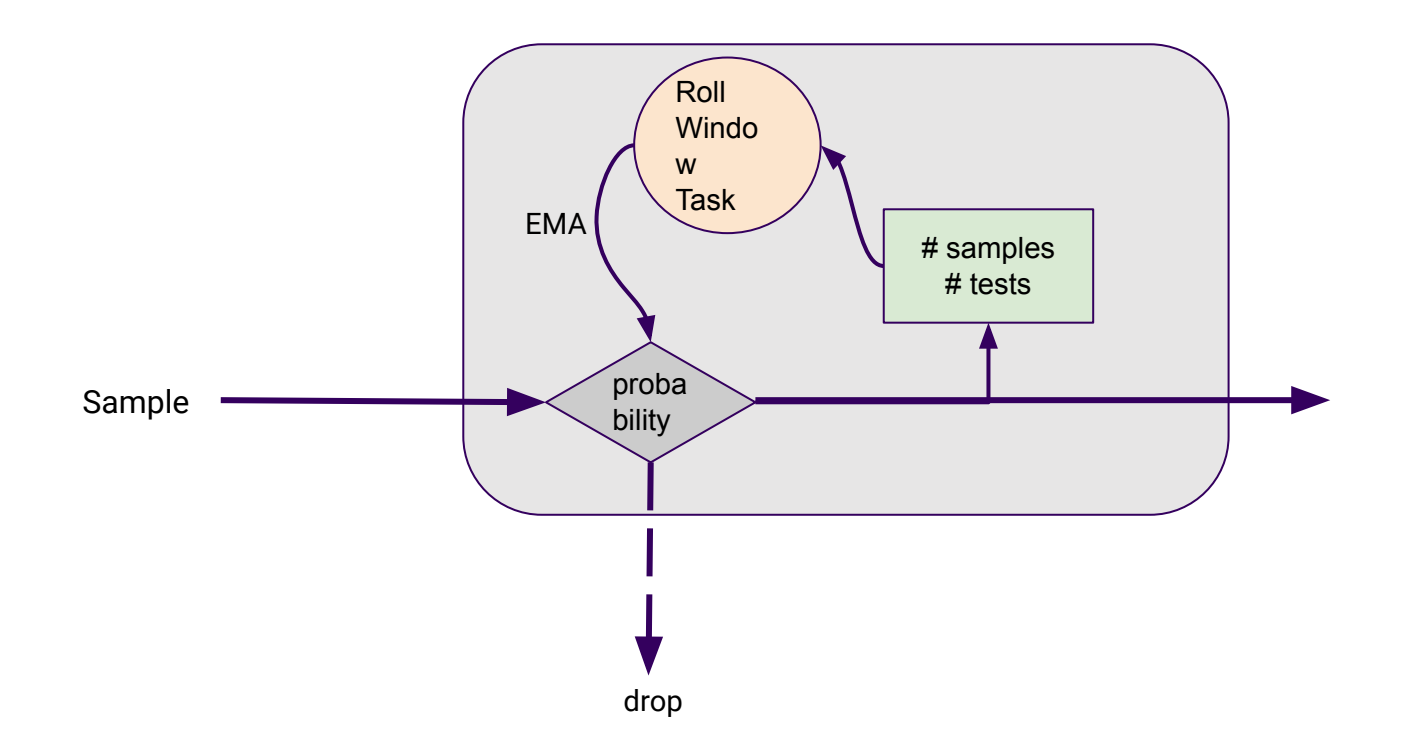

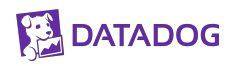

## **Allocation Profiling in JFR**

- Allocation profiling introduced in JFR
	- Introduced in 7u40 (2013)
	- Has two paths/events New TLAB / outside TLAB

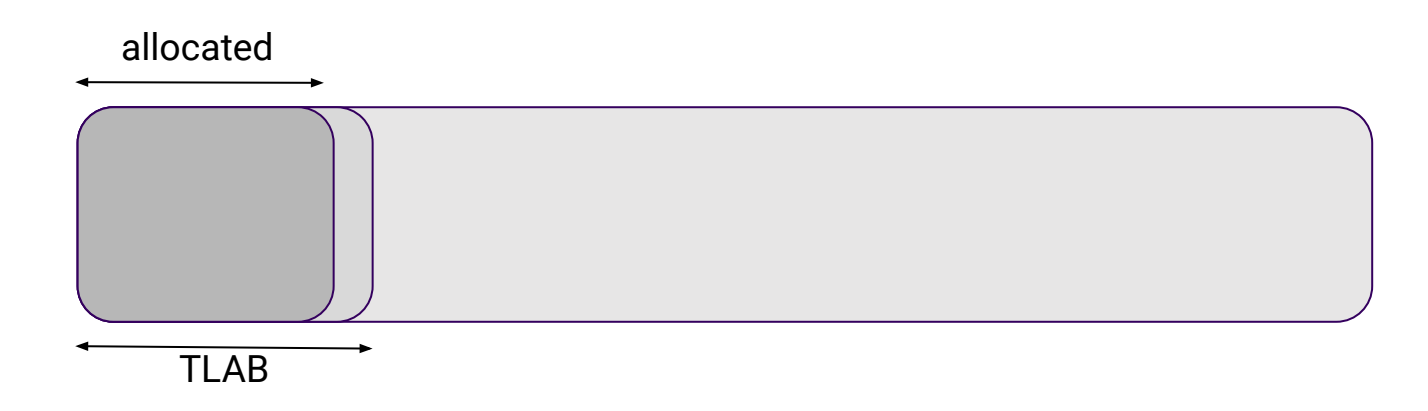

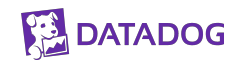

## **Allocation Profiling in JFR**

- Allocation profiling introduced in JFR
	- Introduced in 7u40 (2013)
	- Has two paths/events New TLAB / outside TLAB

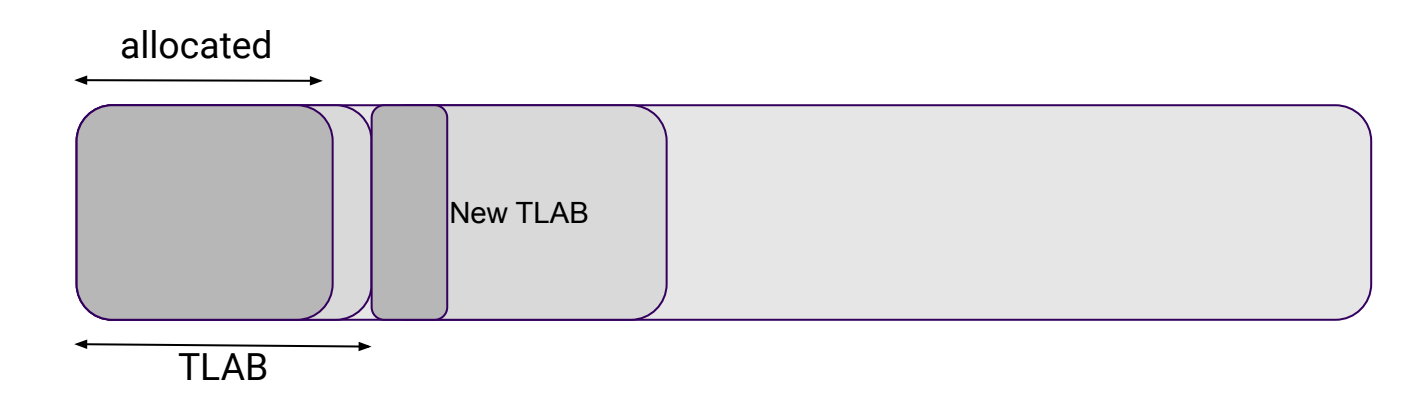

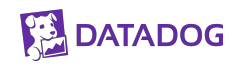

## **Allocation Profiling in JFR**

- Allocation profiling introduced in JFR
	- Introduced in 7u40 (2013)
	- Has two paths/events New TLAB / outside TLAB

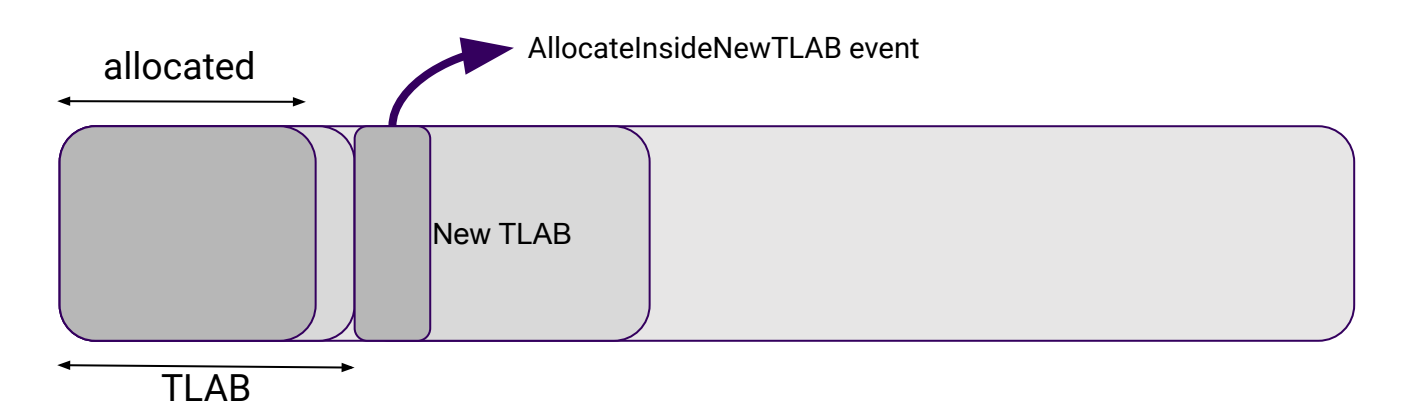

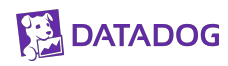

## **The Dangers of Allocation Profiling**

- Normally has quite good runtime performance and data production rate
- These days though...
	- 96+ core beasts
	- allocation hungry services (e.g. stream processing beasts)
- Event rate depends on factors like
	- number of threads
	- size and number of allocations

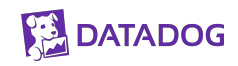

#### **Allocation Profiling Performance Problems**

jfr summary recording.jfr

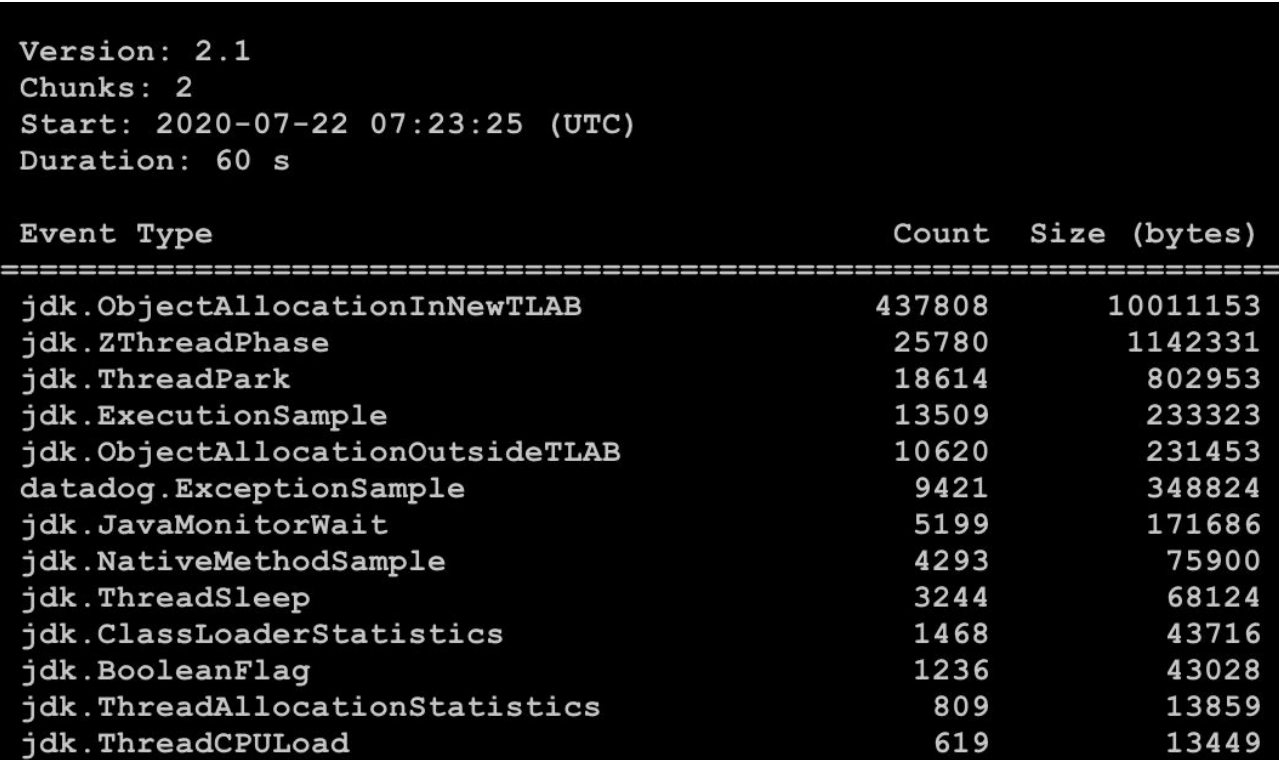

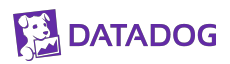

## **Allocation Profiling Performance Problems**

- Hashcode problem JFR constant pool (solved)
- Still too much data to handle
- Solution -> new allocation profiler in JFR (JDK 16+)

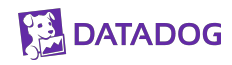

## **New Allocation Profiler**

- Take the idea from the JVMTI (JDK 11+) allocation sampler (i.e. average amount of memory between samples)
- Inspiration from PID controllers control data production rate
- Many nice qualities:
	- Controllable data budget
	- Actual individual samples (time, thread)
	- Allocation since last sample for weighting (total allocation pressure)

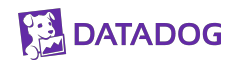

#### **New Allocation Profiler**

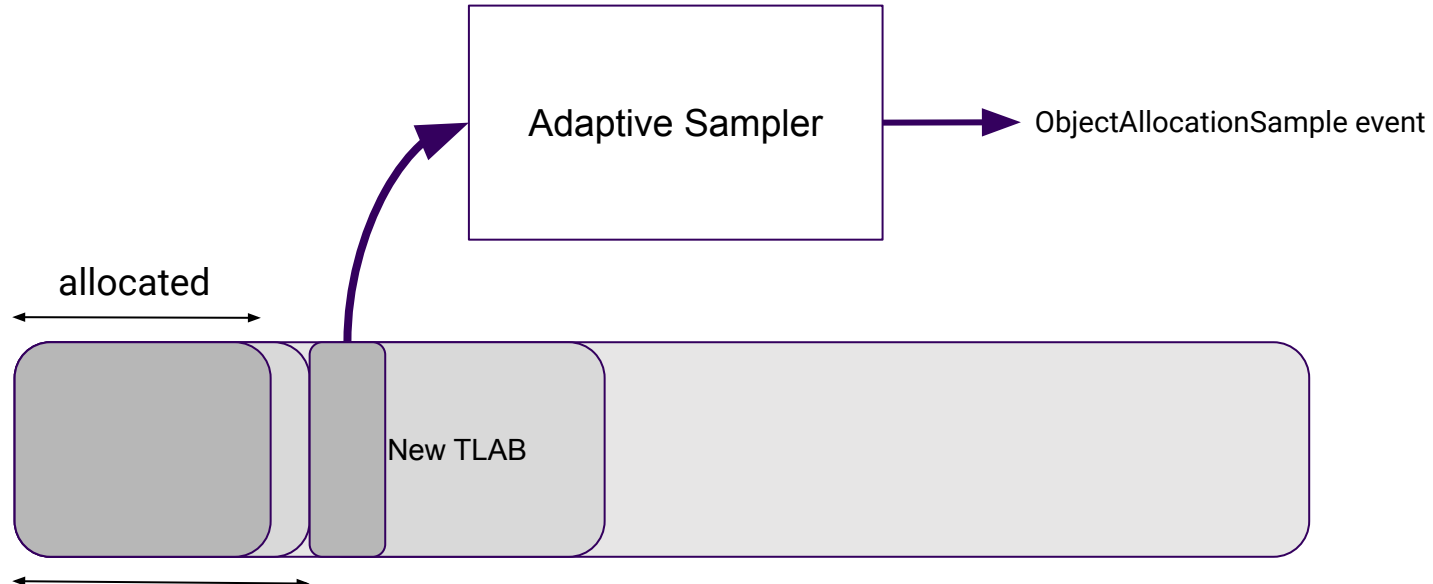

TLAB

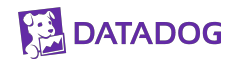

## **Memory leak profiler: OldObjectSample**

- Interesting for solving memory leaks
	- Allocation Stacktrace
	- Allocation Time
	- Type
	- Array size
	- Reference chain

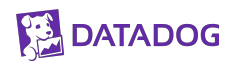

## **OldObjectSample Problems**

● Allocation sample are kept into a queue

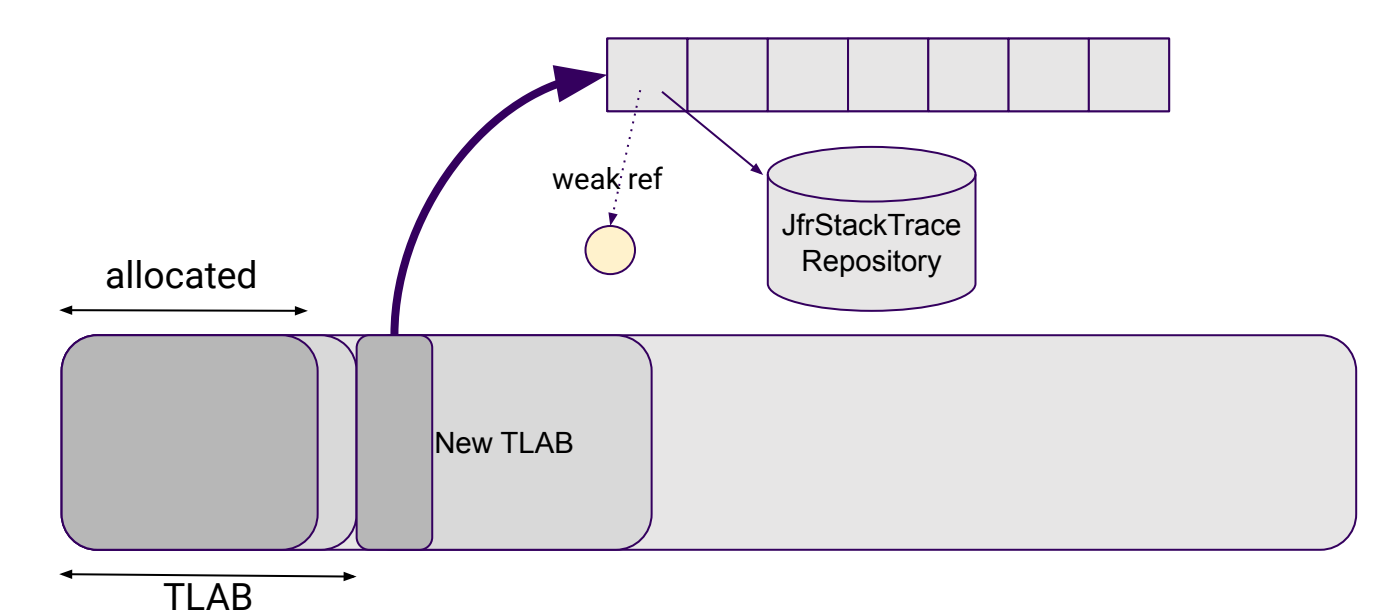

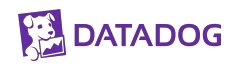

## **OldObjectSample Problems**

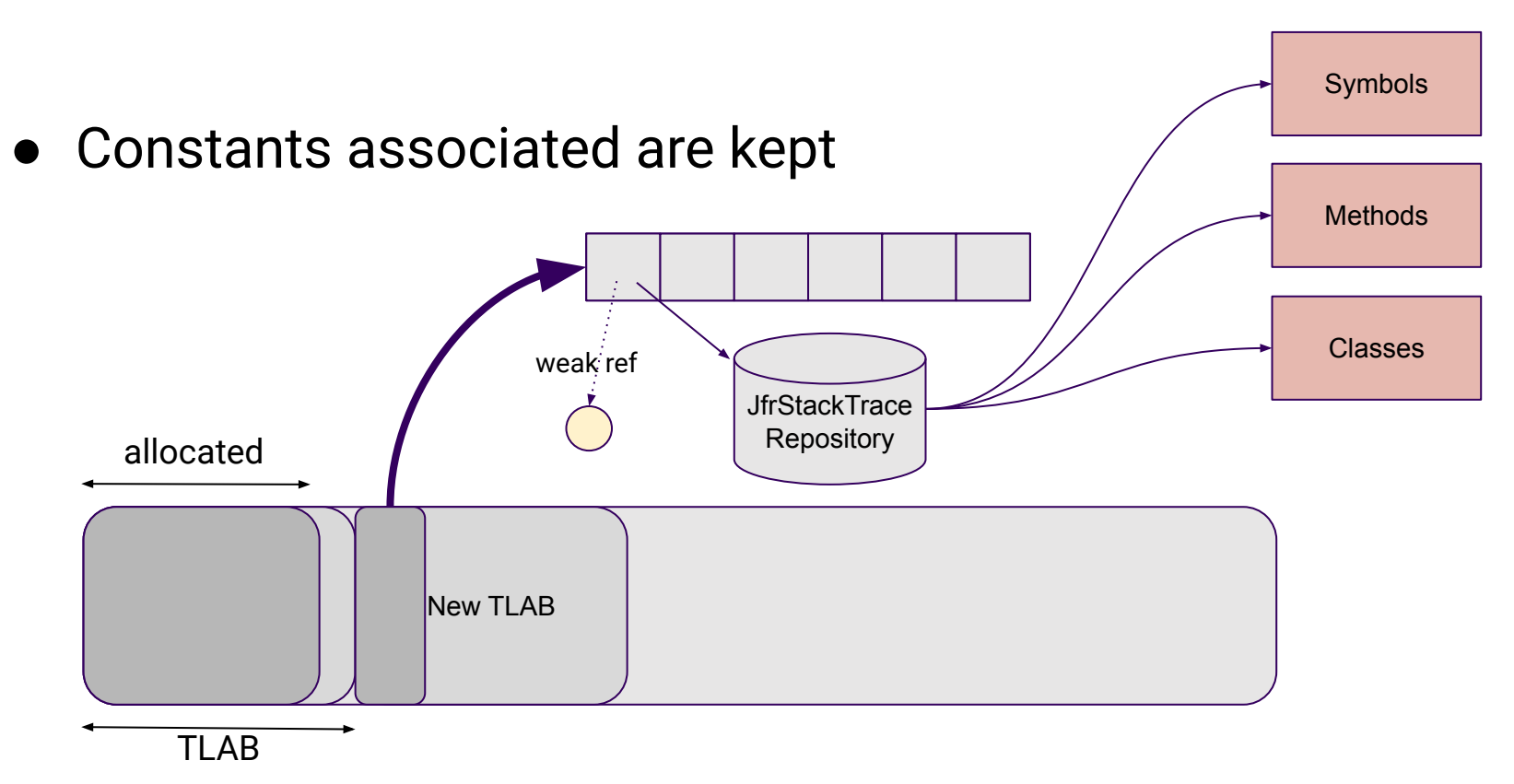

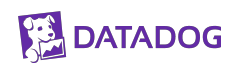

## **OldObjectSample Problems**

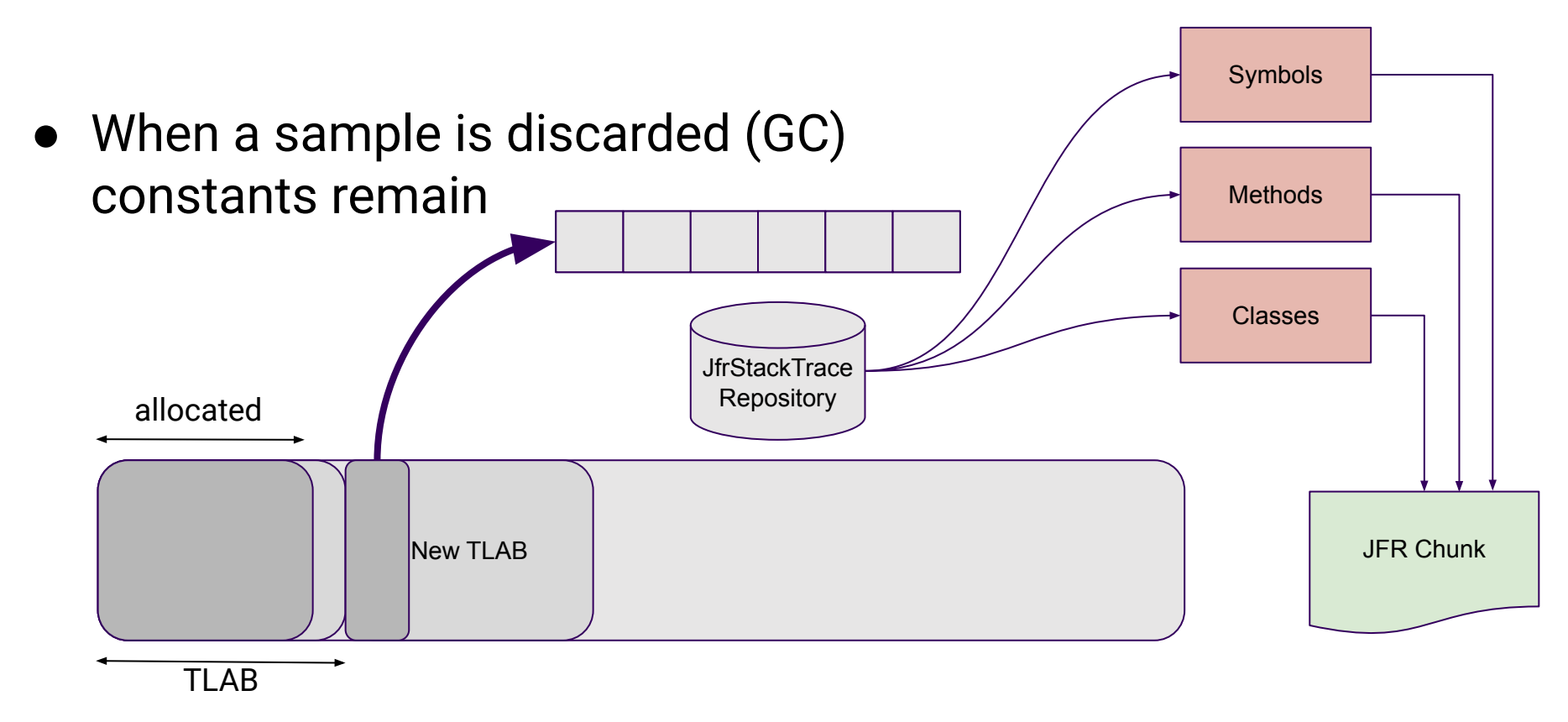

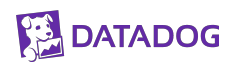

#### **ConstantPool explorer**

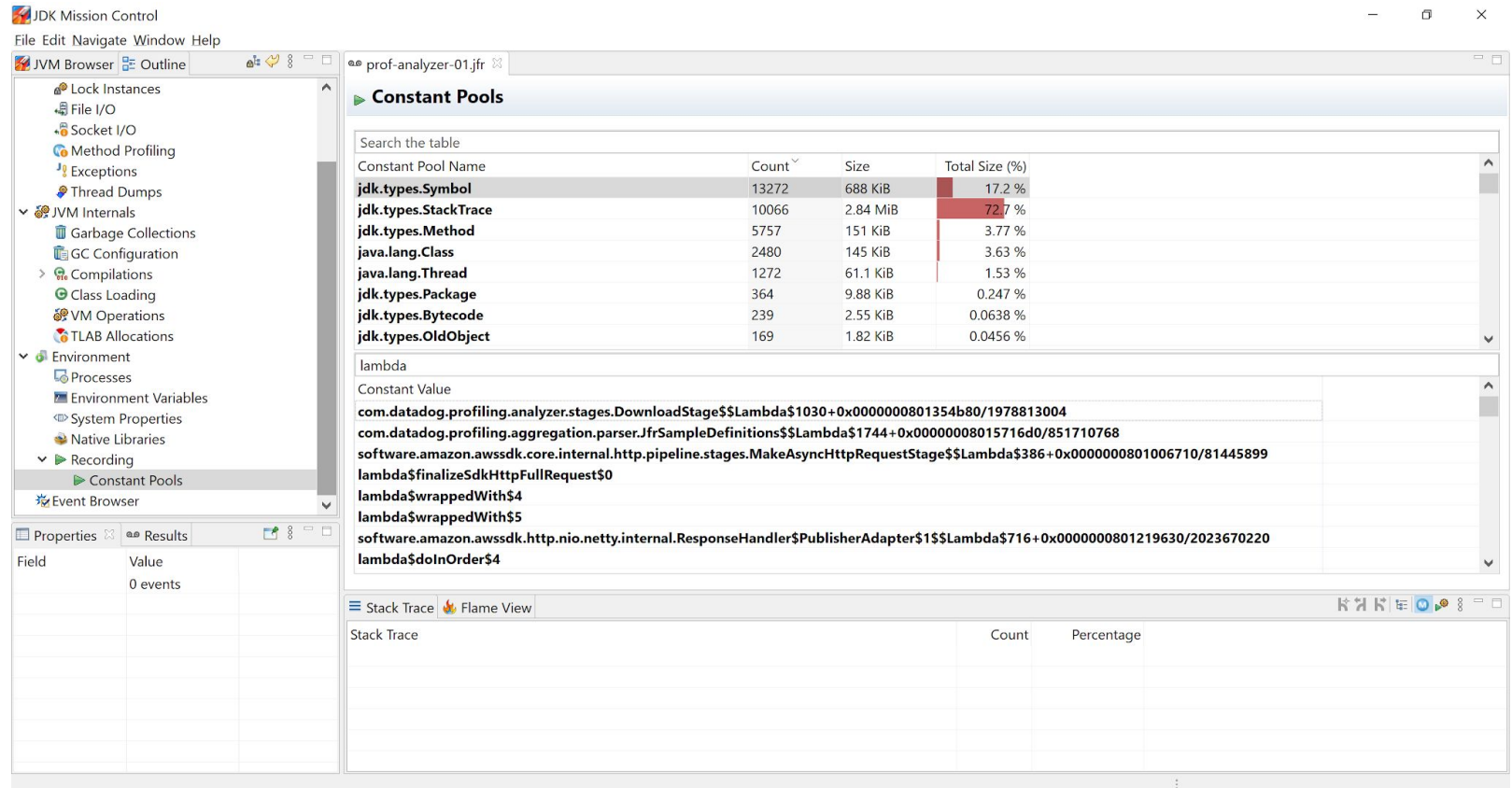

## **OldObjectSample Solutions**

● Having a second stacktrace repository specific for the event

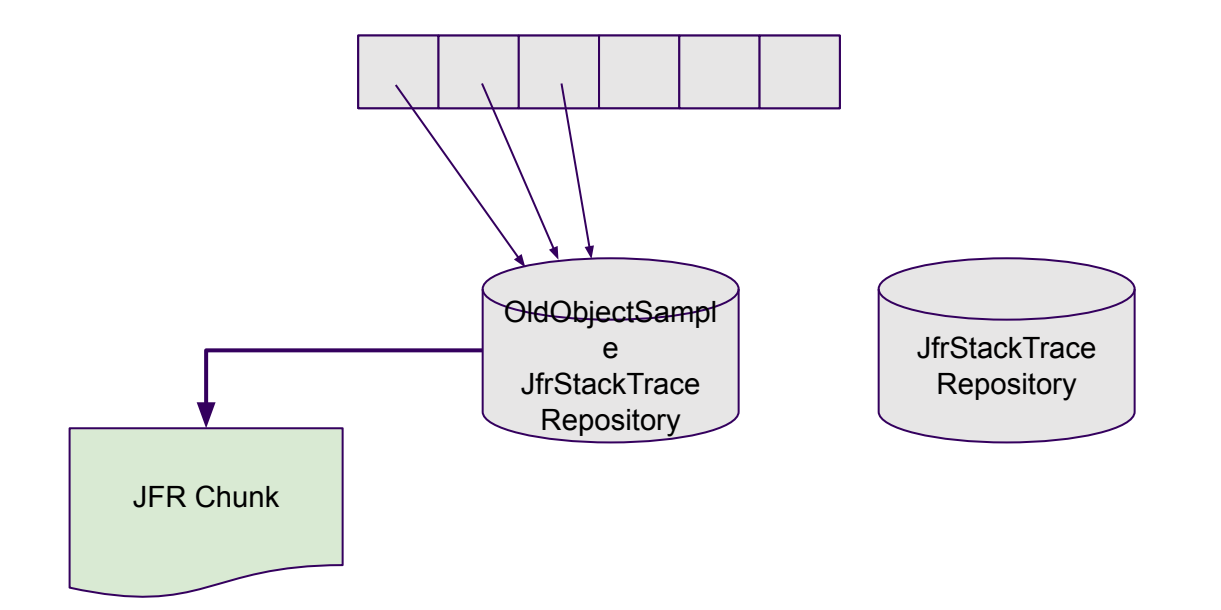

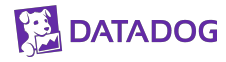

## **CPU Profiling**

Execution Sample events

- Pros
	- Very cheap both in memory and overhead
	- Pretty much constant overhead
	- Not safepoint biased (like AsyncProfiler)
- Cons
	- Not sampling all threads (e.g. JVM native threads/native library threads)
- -> Compensate unaccounted CPU time using other events

## **CPU Profiling**

- JFR would do well with a proper CPU profiler
	- Sample taken when certain CPU time elapsed...
	- ...no matter the thread
	- Nice APIs available today... (e.g. perf\_event\_open)
	- ...backed by PMU (not in containers though)

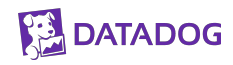

## **Latency outliers vs Wall-Clock**

- JFR has events for thread halts
	- $\circ$  Provide more than just a stacktrace
	- Provide exact wall-clock timing of the halts
- Happen too often
	- Must be limited to outliers only
	- Uses thresholding to keep volume down
- Thresholding is problematic
	- Edge cases
	- Statistical skew
	- Hard to know if you've missed somethings

#### **Best of Both Worlds?**

- Subsample / Rate limit the events (PID thinking FTW)
- Add a proper wall clock profiler for JFR...

#### How about adding Event#commit(Thread)?

(Events might also want to add an annotation whether or not the thread state should be captured or not.)

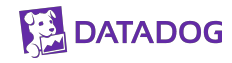

# **Wrap Up**

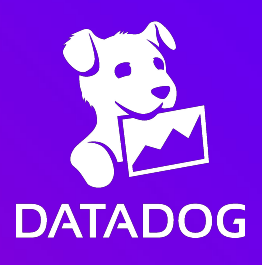

#### **Summary**

● JFR is more than a profiler and can be used in production

● Exception, allocation and leak profiler can increase overhead

• Solutions to this are coming to your JDK near you, soon!

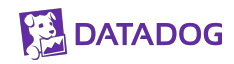

#### **JMC 8 is Released!**

● Tutorial:

<https://github.com/thegreystone/jmc-tutorial> (Feel free to fork and do pull requests for the Tutorial! :))

● JShell for JMC-core (imc-jshell): <https://github.com/thegreystone/jmc-jshell>

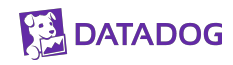

#### **References**

- [JDK Mission Control GitHub Repo](https://github.com/openjdk/jmc)
- [Marcus Hirt's Blog](http://hirt.se/blog)
- [Continuous Profiling Blog](https://foojay.io/today/continuous-production-profiling-and-diagnostics/)
- [Improved JFR Allocation profiling in JDK 16](https://withent.blogspot.com/2021/01/improved-jfr-allocation-profiling-in.html)
- Adaptive Sampler: [Java impl](https://github.com/DataDog/dd-trace-java/blob/master/internal-api/internal-api-8/src/main/java/datadog/trace/api/sampling/AdaptiveSampler.java) & [JFR impl](https://github.com/openjdk/jdk/blob/master/src/hotspot/share/jfr/support/jfrAdaptiveSampler.cpp)
- [OldObjectSample PR](https://github.com/openjdk/jdk/pull/2645)

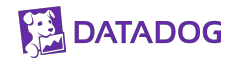

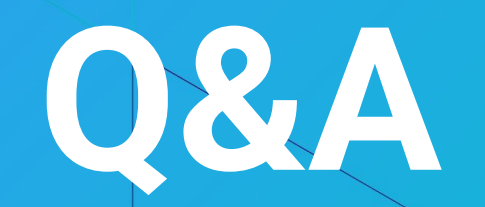

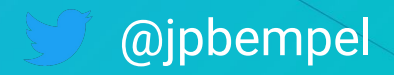